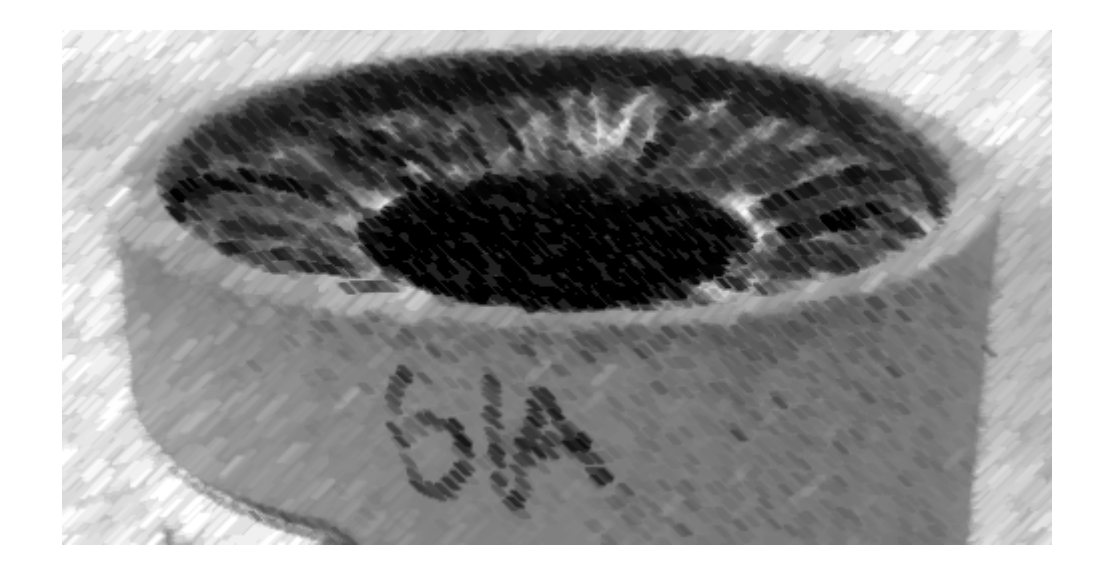

# CS61A Lecture 19

Amir Kamil UC Berkeley March 6, 2013

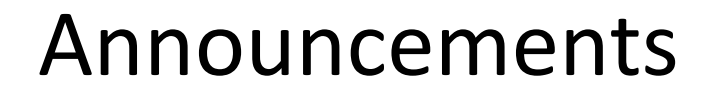

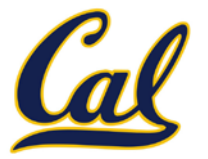

□ HW6 due tomorrow

### □ Ants project out

### Mutable Recursive Lists

```
def mutable_rlist():
     contents = empty_rlist
     def dispatch(message, value=None):
         nonlocal contents
         if message == 'len':
             return len_rlist(contents)
         elif message == 'getitem':
             return getitem_rlist(contents, value)
         elif message == 'push':
             contents = make_rlist(value, contents)
         elif message == 'pop':
             item = first(contents)
             contents = rest(contents)
             return item
         elif message == 'str':
             return str_rlist(contents)
     return dispatch
```
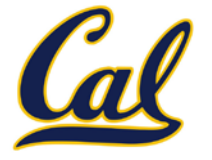

Now that we have lists, we can use them to build dictionaries

We store key-value pairs as 2-element lists inside another list

```
records = [['cain', 2.79],
            ['bumgarner', 3.37],
            ['vogelsong', 3.37],
            ['lincecum', 5.18],
            ['zito', 4.15]]
```
Dictionary operations:

- **getitem(key)**: Look at each record until we find a stored key that matches **key**
- **setitem(key, value)**: Check if there is a record with the given key. If so, change the stored value to **value**. If not, add a new record that stores **key** and **value**.

## Implementing Dictionaries

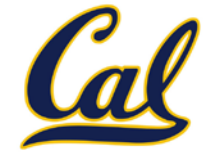

```
def dictionary():
     """Return a functional implementation of a dictionary."""
     records = []
     def getitem(key):
         for k, v in records:
             if k == key:
                  return v
     def setitem(key, value):
         for item in records:
             if item[0] == key:
                  item[1] = value
                  return
         records.append([key, value])
     def dispatch(message, key=None, value=None):
         if message == 'getitem':
             return getitem(key)
         elif message == 'setitem':
             setitem(key, value)
         elif message == 'keys':
             return tuple(k for k, _ in records)
         elif message == 'values':
             return tuple(v for _, v in records)
                                       Question: Do we need a nonlocal 
                                               statement here?
```
 **return dispatch**

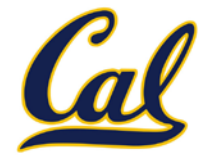

Enumerating different messages in a conditional statement isn't very convenient:

- Equality tests are repetitive
- We can't add new messages without writing new code

A dispatch dictionary has messages as keys and functions (or data objects) as values.

Dictionaries handle the message look-up logic; we concentrate on implementing useful behavior.

### An Account as a Dispatch Dictionary

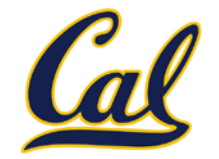

```
def account(balance):
     """Return an account that is represented as a
     dispatch dictionary."""
     def withdraw(amount):
         if amount > dispatch['balance']:
             return 'Insufficient funds'
         dispatch['balance'] -= amount
         return dispatch['balance']
     def deposit(amount):
         dispatch['balance'] += amount
         return dispatch['balance']
     dispatch = {'balance': balance, 'withdraw': withdraw,
                  'deposit': deposit}
                                             Question: Why 
                                          dispatch['balance']
                                            and not balance?
```
 **return dispatch**

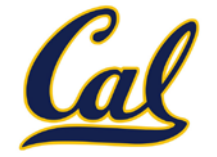

**Data abstraction**: Enforce a separation between how data values are represented and how they are used.

**Abstract data types**: A representation of a data type is valid if it satisfies certain behavior conditions.

**Message passing**: We can organize large programs by building components that relate to each other by passing messages.

**Dispatch functions/dictionaries**: A single object can include many different (but related) behaviors that all manipulate the same local state.

> (All of these techniques can be implemented using only functions and assignment.)

# Object-Oriented Programming

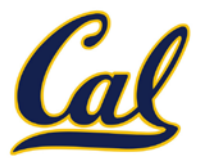

#### A method for organizing modular programs

- Abstraction barriers
- Message passing
- Bundling together information and related behavior

#### A metaphor for computation using distributed state

- Each *object* has its own local state.
- Each object also knows how to manage its own local state, based on the messages it receives.
- Several objects may all be instances of a common type.
- Different types may relate to each other as well.

Specialized syntax & vocabulary to support this metaphor

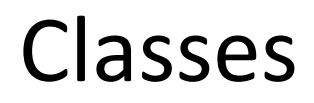

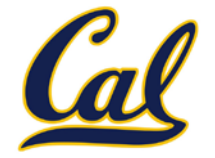

#### A *class* serves as a template for its *instances*.

**Idea**: All bank accounts have a balance and an account holder; the Account class should add those attributes to each newly created instance.

**Idea**: All bank accounts should have "withdraw" and "deposit" behaviors that all work in the same way.

**Better idea**: All bank accounts share a "withdraw" method.

```
\Rightarrow a = Account('Jim')
>>> a.holder
'Jim'
>>> a.balance
\boldsymbol{\varnothing}
```

```
>>> a.deposit(15)
15
>>> a.withdraw(10)
5
>>> a.balance
5
\rightarrow > a.withdraw(10)
'Insufficient funds'
```
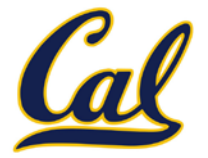

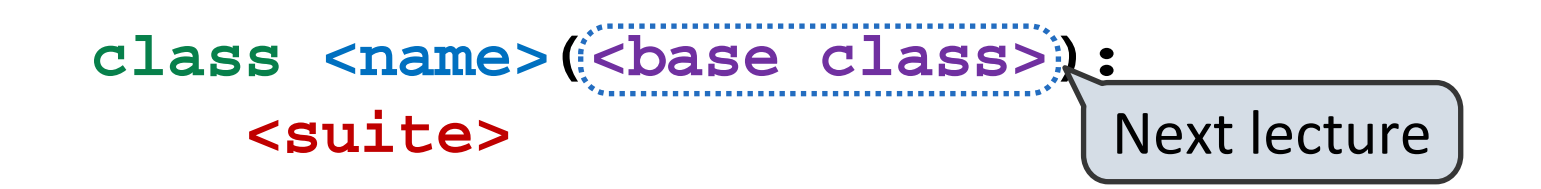

A class statement **creates** a new class and **binds** that class to **<name>** in the first frame of the current environment.

Statements in the **<suite>** create attributes of the class.

As soon as an instance is created, it is passed to **\_\_init\_\_**, which is an attribute of the class.

**class Account(object): def \_\_init\_\_(self, account\_holder): self.balance = 0 self.holder = account\_holder**

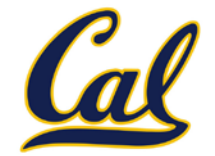

**Idea**: All bank accounts have a balance and an account holder; the Account class should add those attributes.

```
\rightarrow > a = Account('Jim')
>>> a.holder
'Jim'
>>> a.balance
\theta
```
When a class is called:

- 1. A new instance of that class is created:
- 2. The constructor **\_\_init\_\_** of the class is called with the new object as its first argument (called **self**), along with additional arguments provided in the call expression.

```
class Account(object):
     def __init__(self, account_holder):
         self.balance = 0
         self.holder = account_holder
```
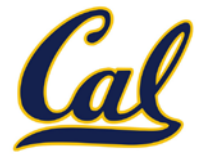

Every object that is an instance of a user-defined class has a unique identity:

> >>> a = Account('Jim') >>> b = Account('Jack')

Identity testing is performed by "is" and "is not" operators:

```
\rightarrow \rightarrow a is a
True
>>> a is not b
True
```
Binding an object to a new name using assignment **does not** create a new object:

```
\rightarrow > c = a
>>> c is a
True
```
### Methods

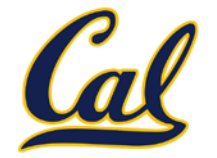

Methods are defined in the suite of a class statement

```
class Account(object):
     def __init__(self, account_holder):
         self.balance = 0
         self.holder = account_holder
     def deposit(self, amount):
         self.balance = self.balance + amount
         return self.balance
     def withdraw(self, amount):
         if amount > self.balance:
             return 'Insufficient funds'
         self.balance = self.balance - amount
         return self.balance
```
These def statements create function objects as always, but their names are bound as attributes of the class.

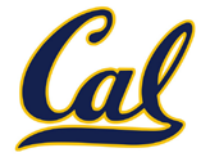

All invoked methods have access to the object via the **self** parameter, and so they can all access and manipulate the object's state.

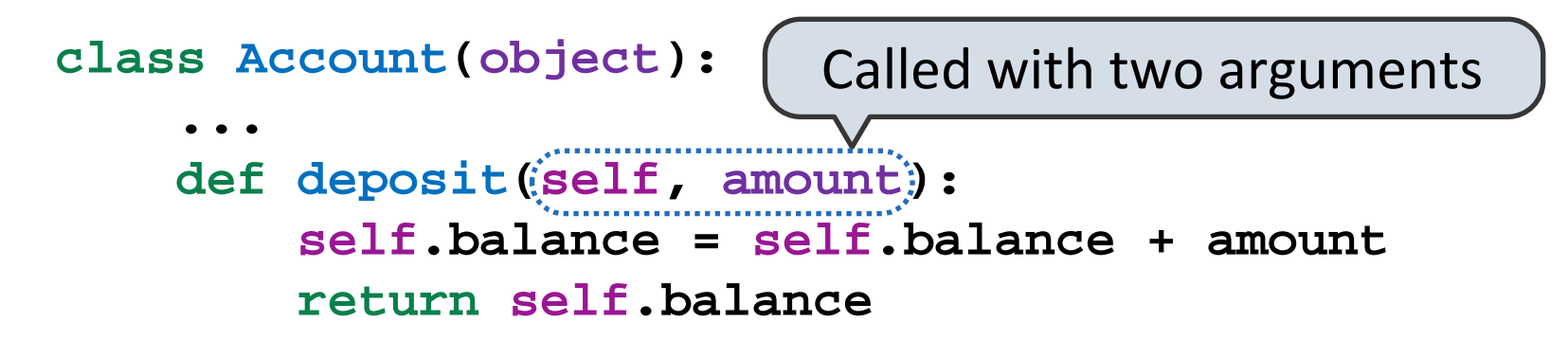

Dot notation automatically supplies the first argument to a method.

```
>>> tom_account = Account('Tom')
>>> tom_account.deposit(100)
100
                             Invoked with one argument
```
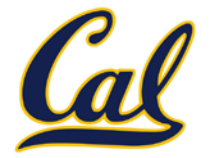

Objects receive messages via dot notation

Dot notation accesses attributes of the instance or its class

#### **<expression> . <name>**

The **<expression>** can be any valid Python expression

The **<name>** must be a simple name

Evaluates to the value of the attribute **looked up** by  $\leq$ **name** in the object that is the value of the **<expression>**

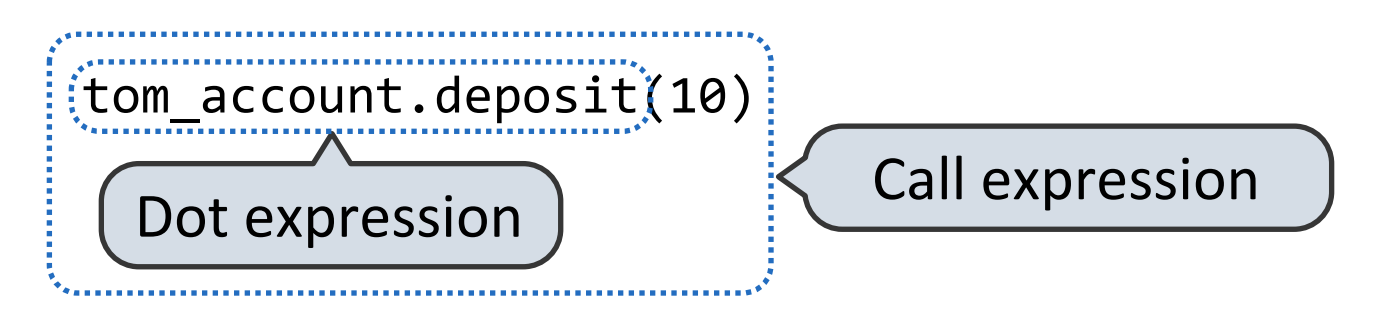

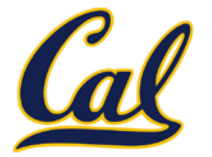

Using **getattr**, we can look up an attribute using a string, just as we did with a dispatch function/dictionary

```
>>> getattr(tom_account, 'balance')
10
```

```
>>> hasattr(tom_account, 'deposit')
True
```
**getattr** and dot expressions look up a name in the same way

Looking up an attribute name in an object may return:

- One of its instance attributes, **or**
- One of the attributes of its class

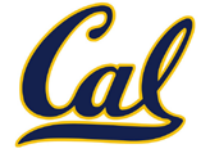

Python distinguishes between:

- *Functions*, which we have been creating since the beginning of the course, and
- *Bound methods*, which couple together a function and the object on which that method will be invoked.

```
Object + Function = Bound Method
```

```
>>> type(Account.deposit)
<class 'function'>
>>> type(tom_account.deposit)
<class 'method'>
>>> Account.deposit(tom_account, 1001)
1011
>>> tom_account.deposit(1000)
2011
```
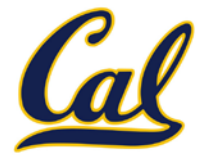

Earlier, we saw *currying*, which converts a function that takes in multiple arguments into multiple chained functions.

The same procedure can be used to create a bound method from a function

```
def curry(f):
                               def outer(x):
                                   def inner(*args):
                                       return f(x, *args)
                                   return inner
 return outer >>> add2 = curry(add)(2)
>>> add2(3)5
```
>>> tom\_deposit = curry(Account.deposit)(tom\_account) >>> tom\_deposit(1000) 3011